# **REPRESENTATIVIDADE DAS CONDIÇÕES DE CONTORNO PARA SIMULAÇÕES DA VENTILAÇÃO NATURAL EM CFD**

**Sileno Cirne Trindade (1); Aldomar Pedrini (2); Raimundo Nonato Calazans Duarte (3)** 

(1) (2) Laboratório de Conforto Ambiental / DARQ / CT / Universidade Federal do Rio Grande do Norte - UFRN, Campus Lagoa Nova, 59072-970 – Natal/RN, Tel.: (84) 3215-3722 (3) Unidade Acadêmica de Engenharia Mecânica / CCT / Universidade Federal de Campina Grande - UFCG, Av. Aprígio Veloso, 882 - C.P. 10069, 58109-970 – Natal/RN, Tel.: (83) 3310- 1129

e-mail:silenocirne@gmail.com

## **RESUMO**

Nas simulações computacionais da ventilação natural no ambiente construído, os valores de velocidades e ângulos de incidência do vento declarados como condições de contorno normalmente utilizam médias ou valores de maior freqüência obtidos em análises de rosas dos ventos. Porém, tanto as médias, quanto os valores mais freqüentes podem não corresponder a um valor representativo da maioria das situações encontradas durante todo o período analisado. Este artigo aponta as limitações da adoção desses valores e propõe um método de escolha baseado na associação de velocidades e incidências do vento ocorridas em conjunto. Para exemplificar a abordagem, esses dados são utilizados como condições de contorno para simulações da ventilação natural de edifícios tipo galpão no clima quente e úmido de Natal/RN, utilizando uma ferramenta de CFD. O objetivo das simulações é identificar as taxas de renovações do ar no interior dos edifícios. Para testar a validade do método adotado são apresentadas simulações com diferentes condições de contorno e avaliada sua influência nas taxas de renovação do ar.

## **ABSTRACT**

In computational fluid dynamics simulations of natural ventilated buildings, boundary conditions concerning wind speeds and directions normally adopt mean values or the most frequent values from wind roses analysis. However, these values may not correspond to the majority of the real situations during a whole period assessed. This article points out limitations of adopting these values and suggests a method based in wind speeds and directions associated. Exemplifying the method, a large pre-fabricated building in the hot and humid climate of Natal, Northeast of Brazil, is simulated using a commercial CFD package and the building air change rates are assessed for different boundary conditions.

## **1. INTRODUÇÃO**

Entre as dificuldades encontradas na viabilização de simulações da ventilação natural na edificação, está a representatividade dos dados declarados como condições de contorno, relativos a velocidades e direções predominantes. Para simulações em CFD com condições de contorno fixas, os resultados podem ser muito restritivos quanto à aplicação. Este artigo discute a escolha de faixas de velocidades e direções combinados, para que as simulações possam representar o maior número de situações ocorridas num período de três anos. Para exemplificar o método, esses dados são utilizados como condição de contorno para simulações de edifícios do tipo galpão no clima de Natal/RN. Os resultados analisados são os campos de velocidades e taxas de renovação de ar. É possível observar a influência dos valores adotados nas renovações, permitindo avaliar a representatividade das condições de contorno propostas em relação aos valores de maior freqüência.

A ferramenta utilizada nessa pesquisa é o PHOENICS, um programa de dinâmica de fluidos computacional (CFD), técnica que, apesar das incertezas de resultados e de requerer usuários com conhecimentos específicos, vem se difundindo nas aplicações voltadas para engenharia e arquitetura (CHEN, 2004).

# **2. APLICAÇÃO DO MÉTODO**

## **2.1 Objeto de estudo**

A escolha dos edifícios pré-fabricados tipo galpão como objeto de estudo deveu-se à sua recorrente utilização na região de estudo, a cidade do Natal/RN. Esses edifícios possuem um sistema construtivo criado originalmente para o uso industrial, mas, que passou a ser adotado de forma crescente também pelos usos comercial e institucional.

Procurou-se delimitar um universo de estudo que contivesse exemplos representativos da tipologia dos galpões pré-moldados dentro do tecido urbano de Natal, sendo escolhido o Campus Central da UFRN. Sua escolha também considerou que os galpões ali localizados ainda preservam a característica de uso da ventilação natural na maioria dos casos. No total, foram levantados 20 edifícios característicos.

Após o levantamento e a tabulação das variáveis construtivas e de implantação, foi possível elaborar um modelo simplificado típico, que reúne as características mais comuns presentes em todos os galpões do Campus Central. O resultado desse modelo pode ser visto na Figura 1, onde se observa a implantação típica com o eixo longitudinal do edifício no sentido leste/oeste.

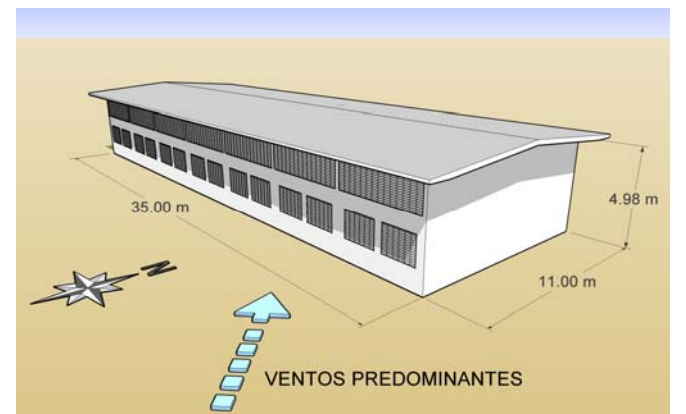

**Figura 1 - Ilustração do galpão típico encontrado no universo de estudo.** 

Nos levantamentos foi constatada a presença de elementos vazados do tipo venezianas como fechamento mais utilizado nas aberturas dos galpões, que apresentaram na sua maioria aberturas em dois níveis, um ao nível do usuário e outro mais próximo da cobertura, mesmo possuindo um único pavimento.

Como forma de testar a influência de alterações arquitetônicas na taxa de renovações de ar no interior do galpão, foi proposta uma modificação nas aberturas do modelo típico. O modelo denominado de otimizado compreende duas alterações da geometria: a substituição dos elementos vazados inferiores por aberturas livres, preservando-os nas aberturas superiores, e o aumento das dimensões das aberturas inferiores (Figura 2).

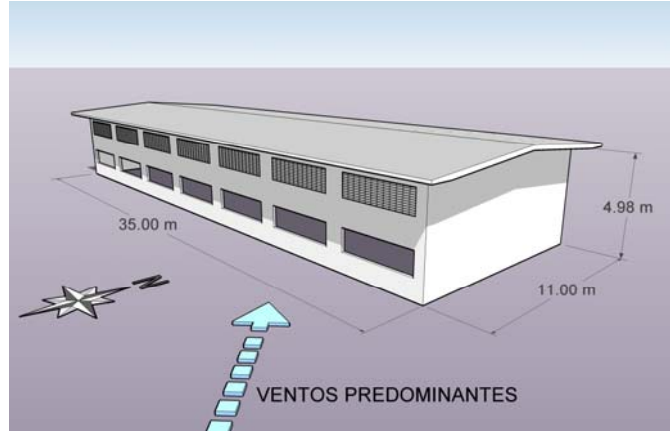

**Figura 2 - Ilustração do galpão otimizado.** 

## **2.2 Dados climáticos utilizados**

1

Os dados climáticos disponíveis para a pesquisa foram obtidos através do website<sup>1</sup> do Departamento de Energia Norte-americano, que disponibiliza os registros do aeroporto internacional Augusto Severo, localizado na grande Natal, distante aproximadamente nove quilômetros do campus central da UFRN.

O período de medição ocorreu entre os dias 12/08/2002 e 12/08/2005, compreendendo um total de 36 meses contínuos. Para identificar os valores de velocidade e direção mais freqüentes, foi utilizada a análise da rosa dos ventos através do programa *WRPLOT View* 4.8.5. Para aumentar a fidelidade das condições de contorno, optou-se por restringir os dados climáticos aos horários de ocupação das edificações estudadas, ou seja, o horário comercial das 08:00h às 18:00h, normalmente utilizado em todo o país. O número total de horas analisadas foi de 8.985.

Esses dados foram tabulados no *WRPLOT View* utilizando-se a estratificação máxima permitida pelo programa, que é de 36 faixas de direções, associadas a nove intervalos de valores da velocidade a partir de 1 m/s. Observa-se na rosa dos ventos (Figura 3) uma predominância das direções compreendidas entre os ângulos de 120° e 150°, próximos à direção Sudeste. A distribuição das velocidades em cada orientação foi uniforme.

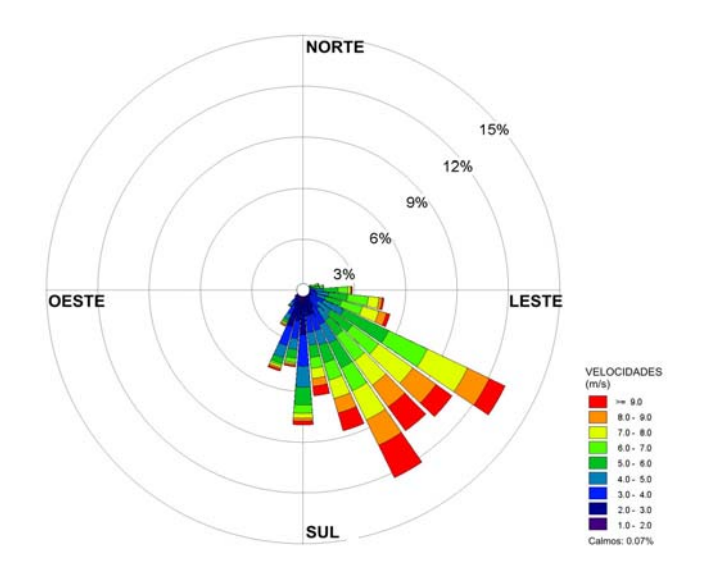

**Figura 3 - Rosa dos Ventos para o período analisado no horário comercial. (adaptado de** *WRPLOT View***, 2005)** 

<sup>&</sup>lt;sup>1</sup> www.eere.energy.gov/buildings/energyplus/vfm/weatherdata/weather\_request\_search.cfm

No gráfico de distribuição das freqüências (Figura 4), nota-se uma maior ocorrência das velocidades compreendidas entre 5 e 6 m/s (15%), similar à média geral de todas as velocidades ocorridas, que foi de 5,45 m/s. Entretanto, esses valores se referem a todos os ângulos de incidência encontrados, não estando associados a uma direção predominante.

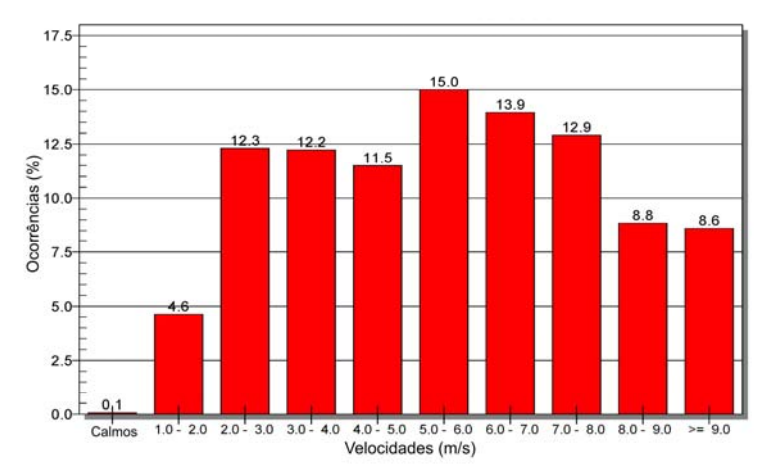

**Figura 4 - Gráfico das freqüências de velocidades ocorridas no período analisado. (adaptado de** *WRPLOT View***, 2005)** 

Constata-se que os valores das velocidades e dos ângulos de incidência mais freqüentes não correspondem a um valor representativo da maioria das situações encontradas durante todo o período analisado. Se, por exemplo, fossem tomados os valores de 5,5 m/s (equivalente à média aritmética entre 5 e 6 m/s) e o ângulo de 120º (de maior ocorrência), estaria se adotando uma situação encontrada em apenas 2,9% das horas, conforme Tabela 1. Observa-se nela que as incidências predominantes (de 115º a 155º) correspondem a 46,3% das horas analisadas (em destaque na última coluna da tabela). Dentro dessas quatro faixas, as velocidades mais freqüentes variam entre 5 e 8 m/s, correspondentes a 41,8% das horas (linha inferior da tabela). Entretanto, o número de horas em que essas variáveis ocorrem em conjunto equivale a 23,6% (em destaque no centro da tabela).

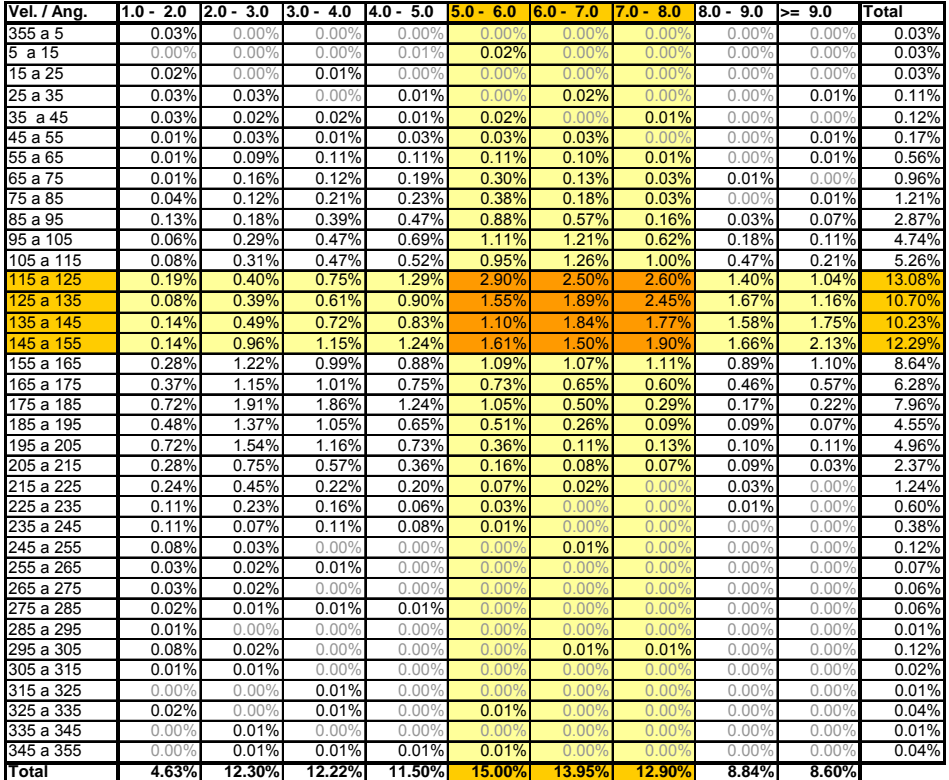

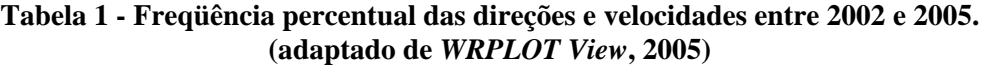

A partir dessa análise, adotou-se o critério de médias ponderadas para se extrair valores que representassem a maior probabilidade de ocorrência das variáveis em conjunto. Ficou estabelecido que a ventilação considerada predominante se caracteriza por ventos com velocidade média de 6,6 m/s e incidência média de 133º.

#### **2.3 Correção das velocidades do vento**

Conhecidas as velocidades predominantes, formulou-se a correção dos seus valores para as alturas apropriadas ao estudo, já que os dados são coletados em estações meteorológicas, localizadas em áreas abertas, cujos anemômetros são posicionados a uma altura padrão de 10 metros. Liddament (*apud* BITTENCOURT e CÂNDIDO, 2005) cita que a não observação dessa correção é provavelmente uma das fontes de erro mais comuns no cálculo das taxas de renovação de ar.

Existem diversos modelos de correção para ajustar a velocidade do vento à altura em que se quer estudá-lo, a partir das características de adensamento e rugosidade do entorno, variando de campos abertos a regiões urbanas centrais.

Foram comparados os modelos apresentados por Heijmans (2002), como o modelo de Sherman (LBL<sup>2</sup> ), o modelo de Alberta (AIM-2), o modelo da ASHRAE e o modelo de perfil LOG. A estes foi acrescentado o modelo do  $BRE<sup>3</sup>$ , sugerido por Bittencourt e Cândido (2005). Foram calculados os perfis da velocidade padrão (6,6 m/s) corrigida para alturas variando de 0 a 10 m (Figura 5).

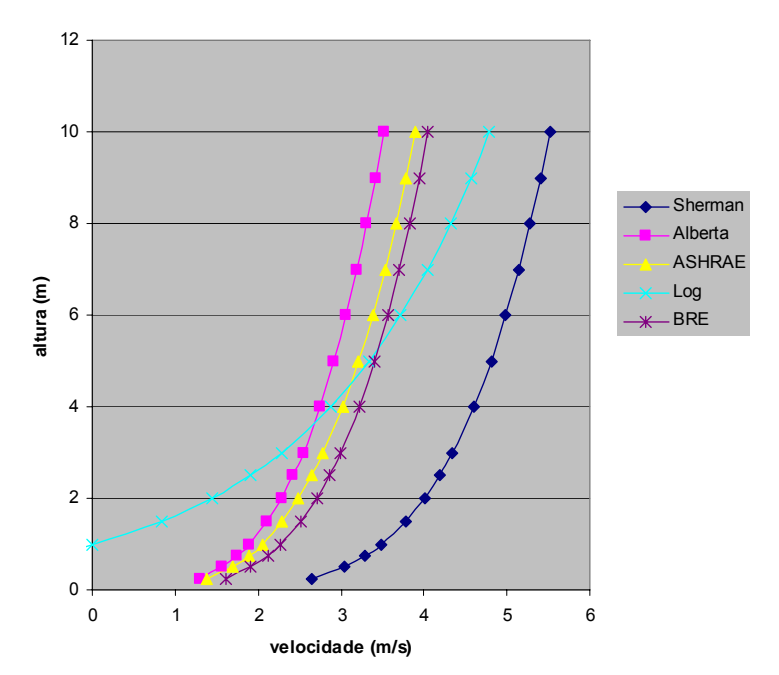

**Figura 5 - Perfis comparativos dos modelos de correção das velocidades do vento.** 

Comparando os resultados dos cinco modelos, observou-se que os modelos Log e Sherman apresentaram um perfil mais distante dos demais, que tiveram resultados aproximados. Entre os três modelos de resultados similares, fez-se a opção pelo modelo da ASHRAE (Eq. 01) pela simplicidade do modelo e pelo desempenho intermediário em relação aos demais. A determinação da velocidade na altura da abertura (*Ue*) requer os valores da velocidade medida na estação meteorológica (*Um*), o tipo de entorno (*CT*) e a altura em que se deseja conhecer a velocidade (*He*). São consideradas a constante " $A_0$ " e "*a*", em função da classe do terreno.

1

<sup>2</sup> LBL – *Lawrence Barkley Laboratorie*s.

<sup>3</sup> BRE – *Building Research Establishment*.

$$
U_e = C_T U_m \tag{Eq. 01}
$$

$$
\text{sendo } C_T = A_o \left( \frac{H_e}{H_m} \right)^a \tag{Eq. 02}
$$

Onde:

*Ao*: constante que depende do tipo do terreno.

*a*: expoente do perfil de velocidade.

Zo: altura da rugosidade típica, equivalente a 3% da altura do maior elemento de rugosidade.

**Tabela 2 - Modelo de correção da velocidade ASHRAE com destaque para os coeficientes de terreno usados nas simulações. (adaptado de HEIJMANS, 2002)** 

| classe | A <sub>o</sub> | a               | descrição              |
|--------|----------------|-----------------|------------------------|
|        |                | 0,15            | aeroporto, $Zo = 3$ cm |
|        | 0.6            | 0.28            | subúrbio, $Zo = 30$ cm |
|        |                | $^{\prime}$ ).4 | centro, $Zo = 300$ cm  |

## **3. SIMULAÇÕES COMPUTACIONAIS**

#### **3.1 Modelagem dos domínios**

As simulações da ventilação foram realizadas no programa PHOENICS 3.6. Para viabilizar as simulações em termos de tempo de processamento e capacidade computacional disponível, foi necessário dividi-las em duas etapas, utilizando dois domínios separados. Um domínio único geraria uma quantidade de células impraticável devido ao grande número de elementos vazados com dimensões reduzidas (1,5 cm) que teriam que ser capturadas pela malha.

A primeira etapa foi composta por um modelo com domínio e malha dimensionados para a análise isolada do escoamento nos elementos vazados. Foi construído um domínio representando um trecho da fachada do galpão típico com a geometria das aberturas compostas por elementos vazados e parte da cobertura interna (Figura 6).

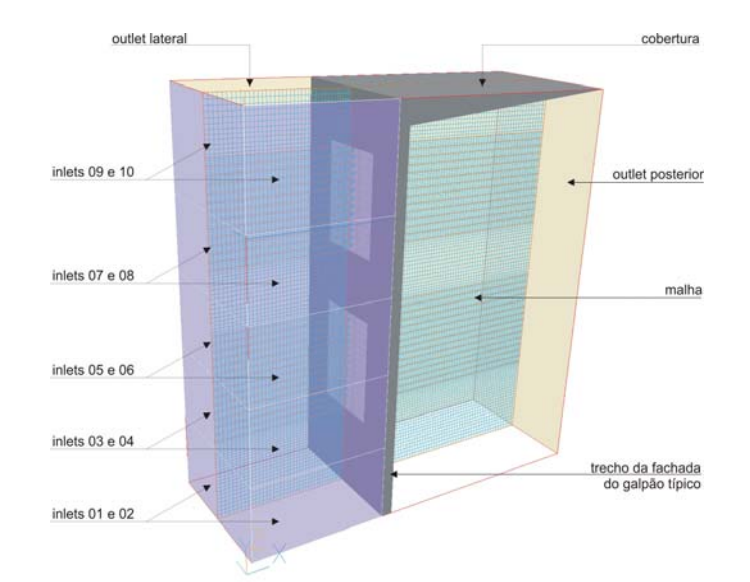

**Figura 6 - Domínio simplificado representando trecho da fachada do galpão.** 

Devido ao grande número de células resultante desse refinamento o domínio teve que ser reduzido, tendo largura de 2 m, profundidade de 5 m e altura de 5,3 m, necessária à reprodução da altura interna do galpão típico. Foram adotadas entradas (*inlets*) frontais e laterais, simulando a ventilação no ângulo adotado, a cada metro, representando o gradiente de vento, com as velocidades corrigidas para

os seus centros geométricos. Saídas (*outlets)* foram colocadas na lateral e no fundo do domínio simulando o espaço livre para o escoamento tanto fora como no interior do galpão.

Os resultados dessa simulação foram transferidos para o domínio representando o interior do galpão, que tem as suas dimensões (35 m x 11 m x 4,98 m), onde cada abertura de entrada é caracterizada por um *inlet* e as saídas por *outlets*. Para simular a cobertura do galpão, um objeto importado de plataforma CAD representa o telhado. Devido à ausência de elementos geométricos a serem capturados pela malha, esta pôde ser dimensionada com células de 15 cm x 15 cm x 15 cm em todo o domínio, permitindo um equilíbrio entre tempo de processamento e detalhamento do escoamento (Figura 7).

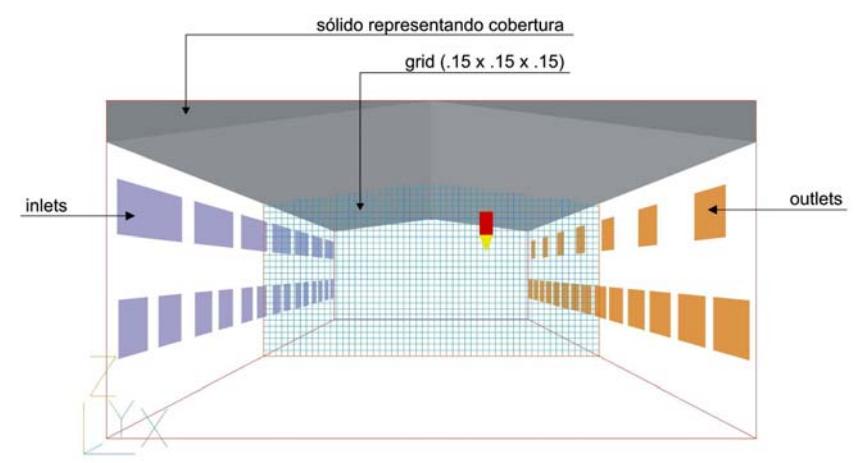

**Figura 7 - Domínio representando o interior do galpão.** 

## **3.2 Demais parâmetros adotados**

O modelo de turbulência adotado nas simulações foi o RNG *k-ε,* baseado no estudo conduzido por Chen (*apud* DUARTE, 2003), que chegou à conclusão que este modelo é o mais indicado para escoamentos em interiores, por trabalhar bem as características dos escoamentos encontrados em ambientes fechados. O esquema de resolução híbrido foi utilizado em função de casos semelhantes encontrados na biblioteca interna do programa. Para as relaxações foram utilizados valores iguais para a pressão (-1,0) nos dois domínios. No domínio menor adotaram-se os valores de 0,0155 para velocidades e -0,4 para energia cinética e sua taxa de dissipação. No domínio maior esses valores foram 1,0 e -0,5 respectivamente.

Nas simulações não foram consideradas as propriedades térmicas dos materiais, uma vez que o interesse principal foi identificar as características da ventilação e os campos de velocidades do ar internos. Maliska (2001) afirma que nesses casos, pode-se analisar com eficiência a localização de aberturas, a forma da edificação e sua locação, sem a necessidade de malhas mais refinadas próximas às superfícies limites do modelo, já que não há cálculo do coeficiente de transferência de calor entre as superfícies, contribuindo, inclusive, para um menor tempo de processamento dos casos.

Para a avaliação do nível de convergência atingido pelas simulações, foram utilizados dois parâmetros. O primeiro foi a observação do comportamento dos gráficos das variáveis (velocidades, pressão etc.) e dos seus resíduos. O segundo foi a leitura direta dos valores dos resíduos no arquivo de resultados do programa. Em geral, as simulações apresentaram valores somados da ordem de  $10^{-3}$  para pressão e  $10^{-2}$ para velocidades, nos casos de domínios maiores (galpão), com aproximadamente 280.000 volumes. Nos domínios reduzidos, que continham obstáculos ao escoamento e um número de células que variou de 994.000 a 1.380.000, os erros foram de 10<sup>-3</sup> e 10<sup>-1</sup> para pressão e velocidades, respectivamente, com alguns casos apresentando valores superiores.

### **4. RESULTADOS OBTIDOS**

As primeiras visualizações dos campos de velocidade no galpão típico demonstraram que os maiores valores são alcançadas acima do plano de uso em toda a extensão do galpão, devido à influência dos elementos vazados. Para aberturas posicionadas ao nível do usuário, o elemento mostrou-se inadequado por desviar o fluxo de vento para cima da área potencialmente ocupada. Nas aberturas superiores, o emprego desse cobogó pode contribuir para a redução da temperatura e da irradiação de calor da cobertura (Figura 8).

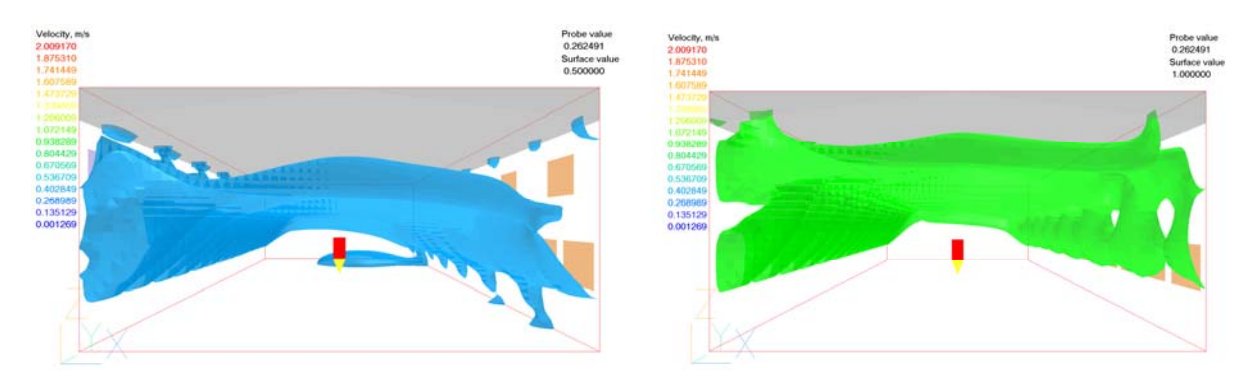

**Figura 8 - Visualização transversal dos campos de velocidade de 0,5 e 1,0 m/s no interior do galpão típico.** 

O número de renovações de ar para esse caso ficou em 147 trocas/h. Este valor é calculado a partir da informação fornecida pelo programa, no arquivo de resultados, da vazão mássica ocorrida dentro do domínio.

No caso do galpão otimizado foi indicada uma distribuição mais equilibrada das velocidades de 0,5 e 1,0 m/s em todo o interior do galpão, inclusive no nível dos usuários. Entretanto, o número de renovações de ar para esse caso foi de 151 trocas/h, apontando pouca influência das modificações na geometria das aberturas para as trocas de ar.

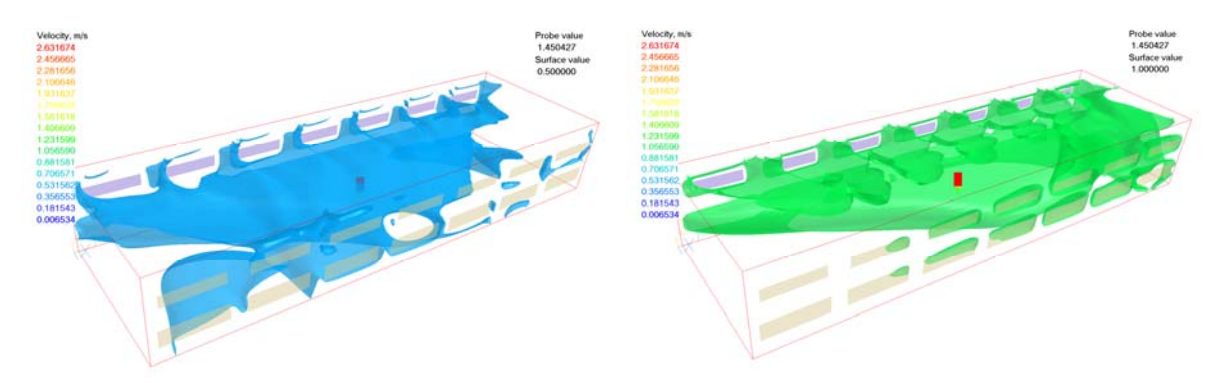

**Figura 9 - Visualização dos campos de velocidade de 0,5 e 1,0 m/s no interior do galpão otimizado.** 

## **5. ANÁLISE DOS RESULTADOS**

Para avaliar a representatividade dos resultados obtidos com as condições de contorno típicas, foram efetuadas simulações considerando os valores extremos de velocidades e direções extraídas da análise na rosa dos ventos (ver Tabela 1). A velocidade típica de 6,6 m/s foi associada às direções de 115° e 155°. Da mesma forma, a direção típica foi simulada com as velocidades de 5,0 e 8,0 m/s, como indicado no esquema da Figura 10.

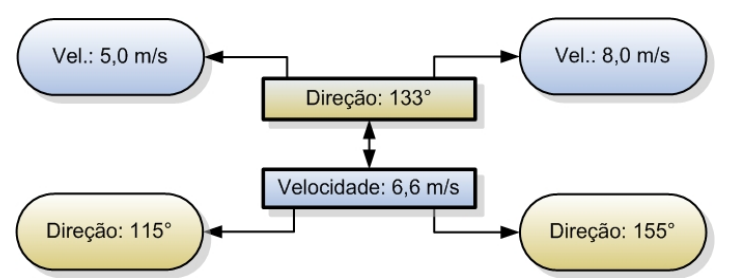

**Figura 10 - Esquema das velocidades e direções associadas para testar a representatividade das condições de contorno típicas.** 

Os casos simulados com novas condições de contorno foram variantes do caso otimizado, ou seja, com aberturas ampliadas e elementos vazados apenas na parte superior. A Tabela 3 mostra os valores de renovação de ar atingidos por todos os casos.

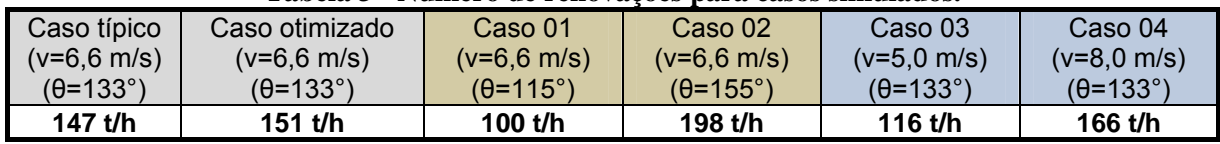

#### **Tabela 3 - Número de renovações para casos simulados.**

Observa-se pelos resultados que as renovações de ar foram mais sensíveis ao ângulo de incidência do que às velocidades. A pior e a melhor situação foram registradas nos valores extremos de incidência, 115° e 155°, respectivamente. No entanto, pode-se dizer que não houve uma grande variação dos valores, indicando que a adoção da ventilação típica por meio das médias ponderadas representa satisfatoriamente o grupo de condições de ventilação mais freqüentes.

## **6. CONCLUSÕES**

As condições de contorno foram determinadas a partir de um agrupamento de ocorrências de ângulos de incidência com faixas de velocidade do ar, seguidos de uma média ponderada. Os critérios de agrupamento apenas consideraram intervalos regularmente distribuídos: o intervalo da velocidade foi 1,0 m/s e o da orientação foi de 10º. Na análise dos resultados de renovações de ar, foi demonstrado que a orientação do vento influenciou mais os resultados do que a velocidade. Portanto, a determinação das condições de contorno deve considerar a sensibilidade do modelo em relação às variáveis de contorno.

É necessário investir na determinação das condições de contorno a partir de um histórico de registros climáticos, aprimorando a fidelidade dos dados de velocidade e direção declarados nas simulações. Este artigo apresenta uma proposta e discute o assunto de forma superficial, pois não foi encontrada similar discussão na literatura sobre o uso de CFD na edificação.

# **7. REFERÊNCIAS BIBLIOGRÁFICAS**

## BITTENCOURT, L. S.; CÂNDIDO, C. **Introdução à ventilação natural**. Maceió: EDUFAL, 2005.

CHEN, Qingyan. Using computational tools to factor wind into architectural environment design. **Energy and Buildings**, n. 36, 2004. Disponível em: < http://www.sciencedirect.com/science >. Acesso em: 12 set. 2005.

DUARTE, Raimundo N. C. **Um modelo para transmissão de doenças em interiores via aerossóis respiratórios**. 2003. Tese (Doutorado em Engenharia - especialidade Engenharia Mecânica) - Universidade Federal de Santa Catarina, Florianópolis, 2003.

HEIJMANS, Nicolas. Impact of the uncertainties on wind pressures on the prediction of thermal comfort performances, Annex 1: **Wind profile models**: I EA - International Energy Agency Energy/Conservation in Buildings and Community Systems, 2002.

MALISKA, Clovis R. Issues on the integration of CFD to building simulation tools**.** In: BUILDING SIMULATION, 7, 2001, Rio de Janeiro. **Anais**…Rio de Janeiro: 2001.

## **8. AGRADECIMENTOS**

Agradecemos à CAPES - Coordenação de Aperfeiçoamento de Pessoal de Nível Superior e à Eletrobrás pelo suporte de infra-estrutura proporcionado ao Laboratório de Conforto Ambiental da UFRN/RN.